## **Project Performance Dashboard - Getting Started**

## About

Project Performance Dashboard is a tool which can give you valuable insights into how your project evolves and how your team performs.

The app automatically calculates the reporting data for your software projects and generates the following charts:

- Sprint Structure per Issue Type
- Story Throughput

## **Charts**

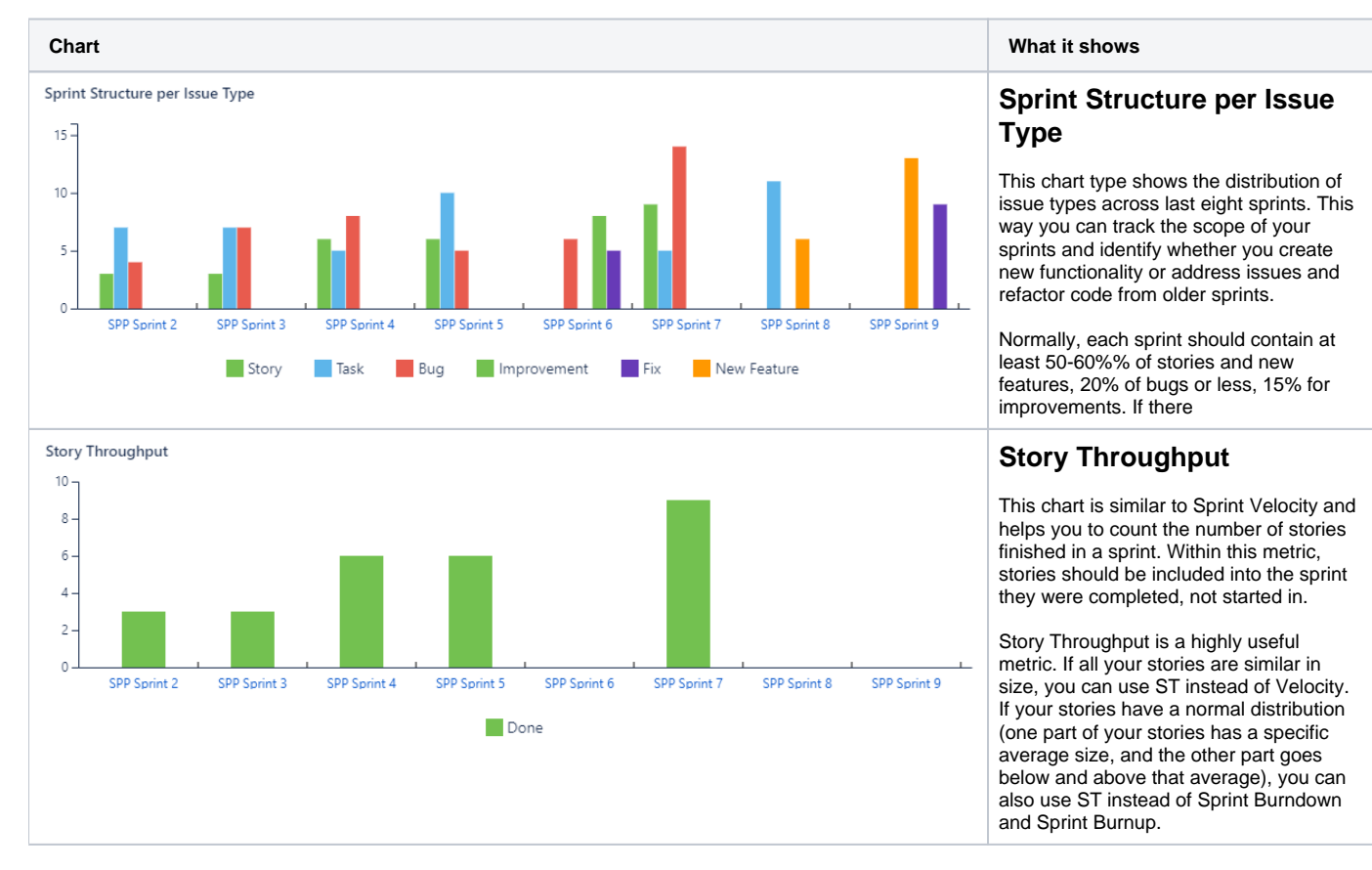